### Hands-on session

## WHAT YOU NEED BEFORE SUBMITTING OBSERVATIONAL PROPOSALS (RADIO) July 09, 2024

Simranpreet Kaur

## 7th Institute of Space Sciences Summer School

# KEY INGREDIENTS

- **Picking out possible candidates** for proposals
- Running flux calculations on these targets
- ETC (Exposure time calculators) Checking corresponding archival data (VLA, GMRT, other wavelenths)

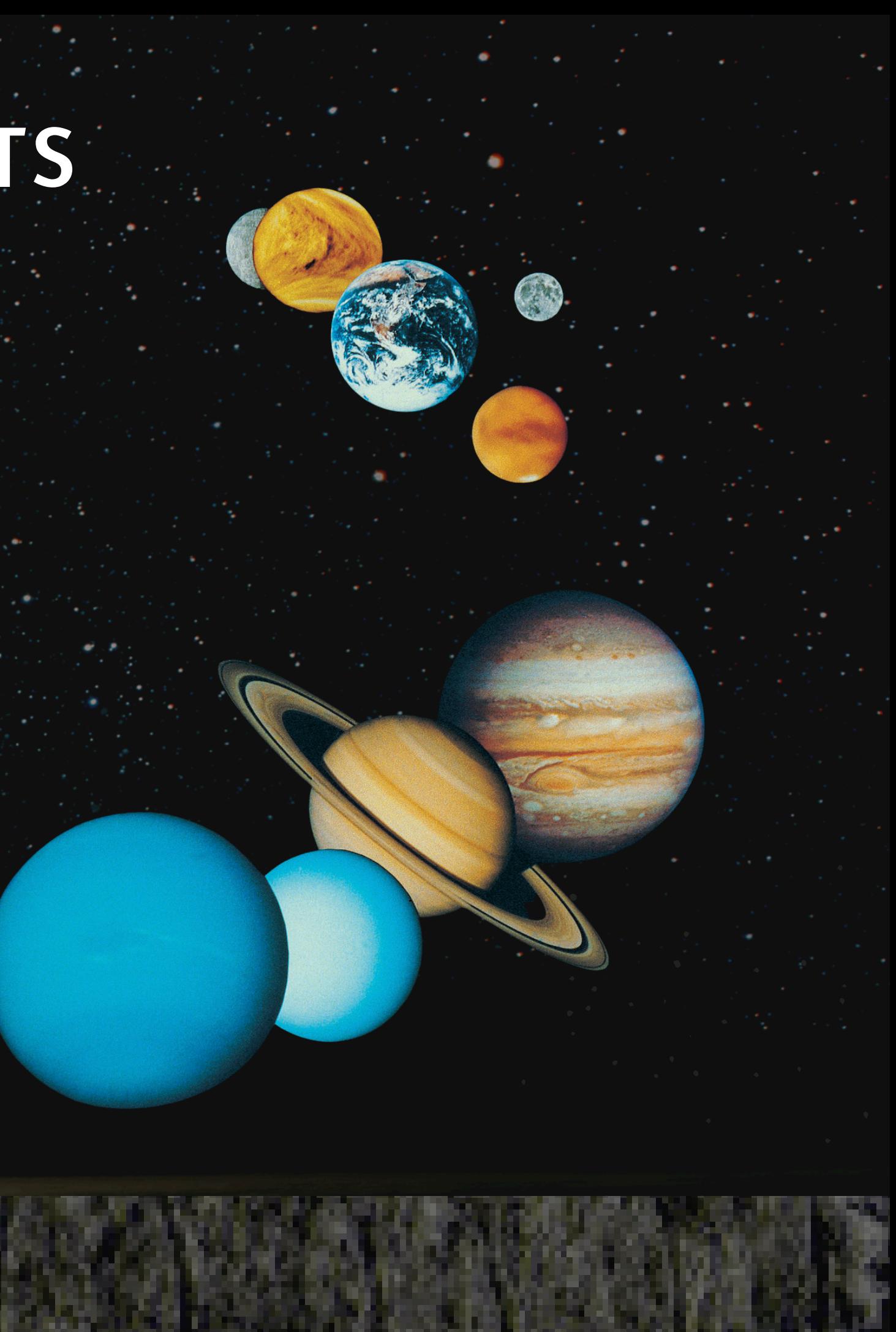

### POSSIBLE MECHANISMS FOR RADIO EMISSION

Source of plasma density and energy (usually stellar wind)

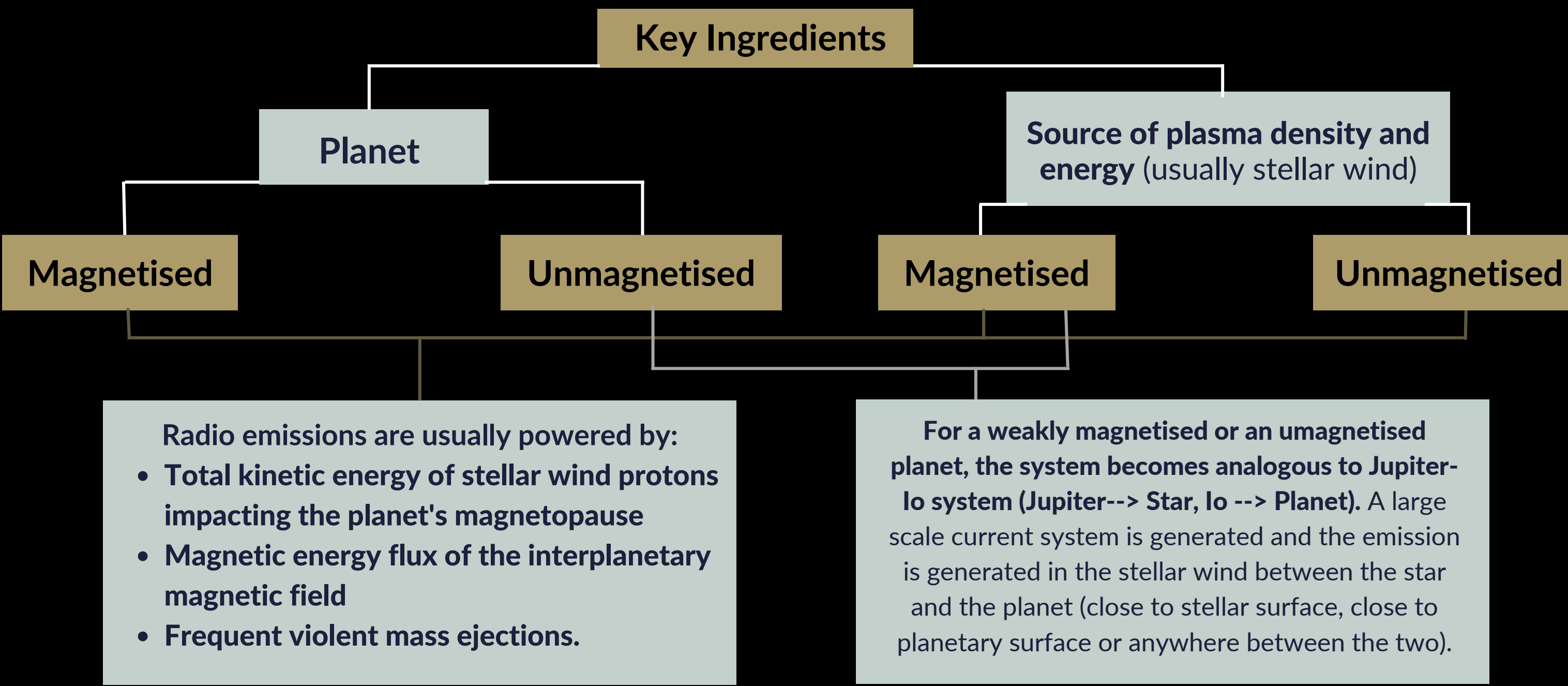

For a weakly magnetised or an umagnetised planet, the system becomes analogous to Jupiter-Io system (Jupiter--> Star, Io --> Planet). A large scale current system is generated and the emission is generated in the stellar wind between the star and the planet (close to stellar surface, close to planetary surface or anywhere between the two).

- In case of an interaction between an unmagnetised stellar wind and an unmagnetised planet, no intense radio emission is possible.
- Jupiter-Io like interaction is possible only if the planet lies in the star's Alfven region.
- In some cases, massive magnetised planets lying far away from their stars can also emit in a way similar to isolated brown dwarfs (plasma density provided by co-rotation breakdown of plasma or by an Io like satellite )

## WHICH PLANET WOULD BE A GOOD CANDIDATE?

## WHICH PLANET WOULD BE A GOOD CANDIDATE?

- **HIGH MASS?**
- SMALL SEPARATION FROM HOST STAR?
- FAST ROTATOR?
- CLOSE TO EARTH?
- **YOUNG?**

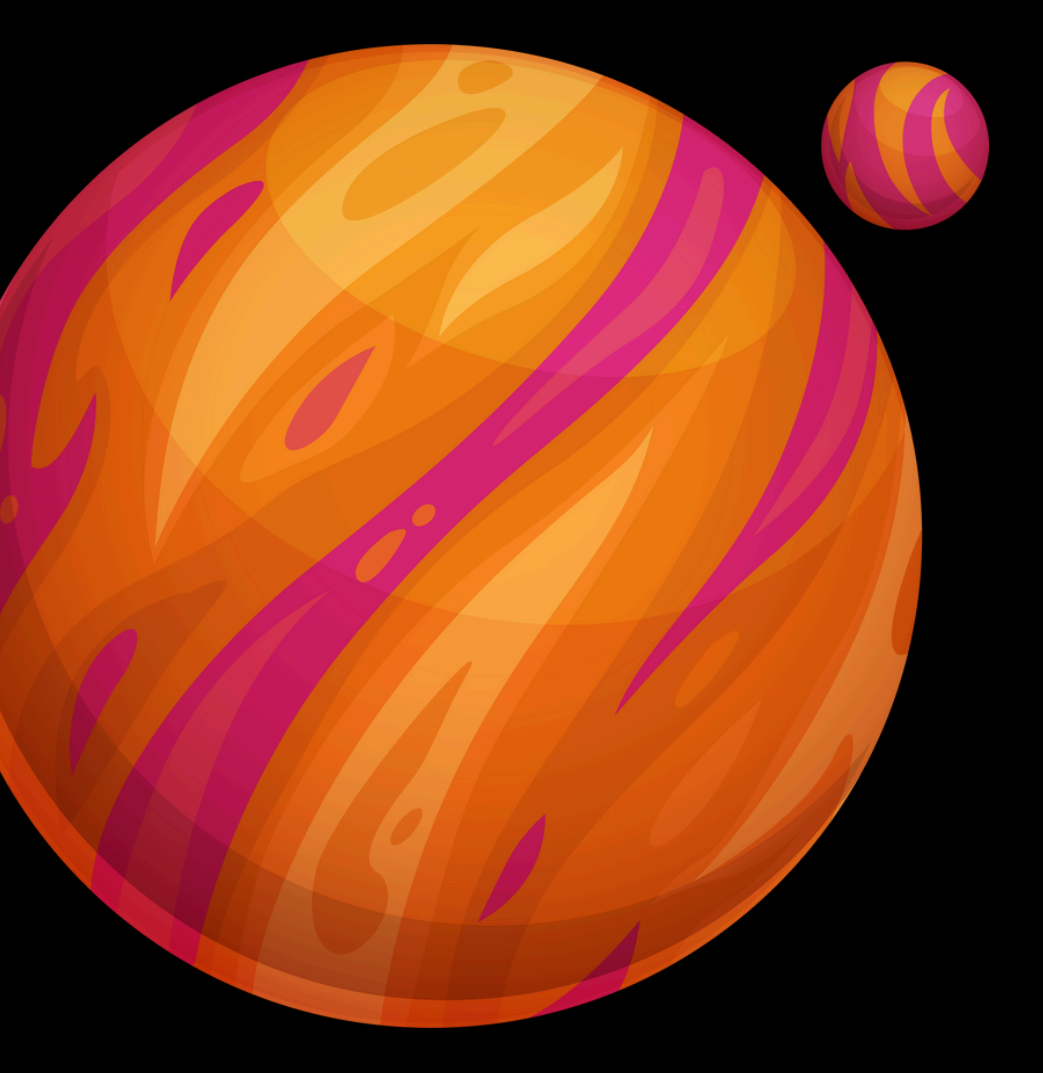

## FLUX ESTIMATES

## $P_r \propto \dot{M}_*^{2/3} V_{\rm w}^{5/3} M_E^{2/3} A^{-4/3}$

# $P_{\text{input,kin}} \propto n v_{\text{eff}}^3 R_{\text{s}}^2$

 $f_{\rm c}^{\rm max} = \frac{e B_{\rm p}^{\rm max}}{2\pi m_{\rm e}}$ 

 $P_{\text{input, mag}} \propto v_{\text{eff}} B_{\perp}^2 R_{\text{s}}^2$ 

 $\Phi = \frac{P_{\text{radio}}}{\Omega s^2 \Delta f} = \frac{4\pi^2 m_e R_p^3 P_{\text{radio}}}{e\mu_0 \Omega s^2 \mathcal{M}}$ 

$$
= \frac{e\mu_0 M}{4\pi^2 m_e R_p^3} \approx 24 \text{ MHz } \frac{\widetilde{M}}{R_n^3}.
$$

Grießmeier et al. 2007, Stevens 2005

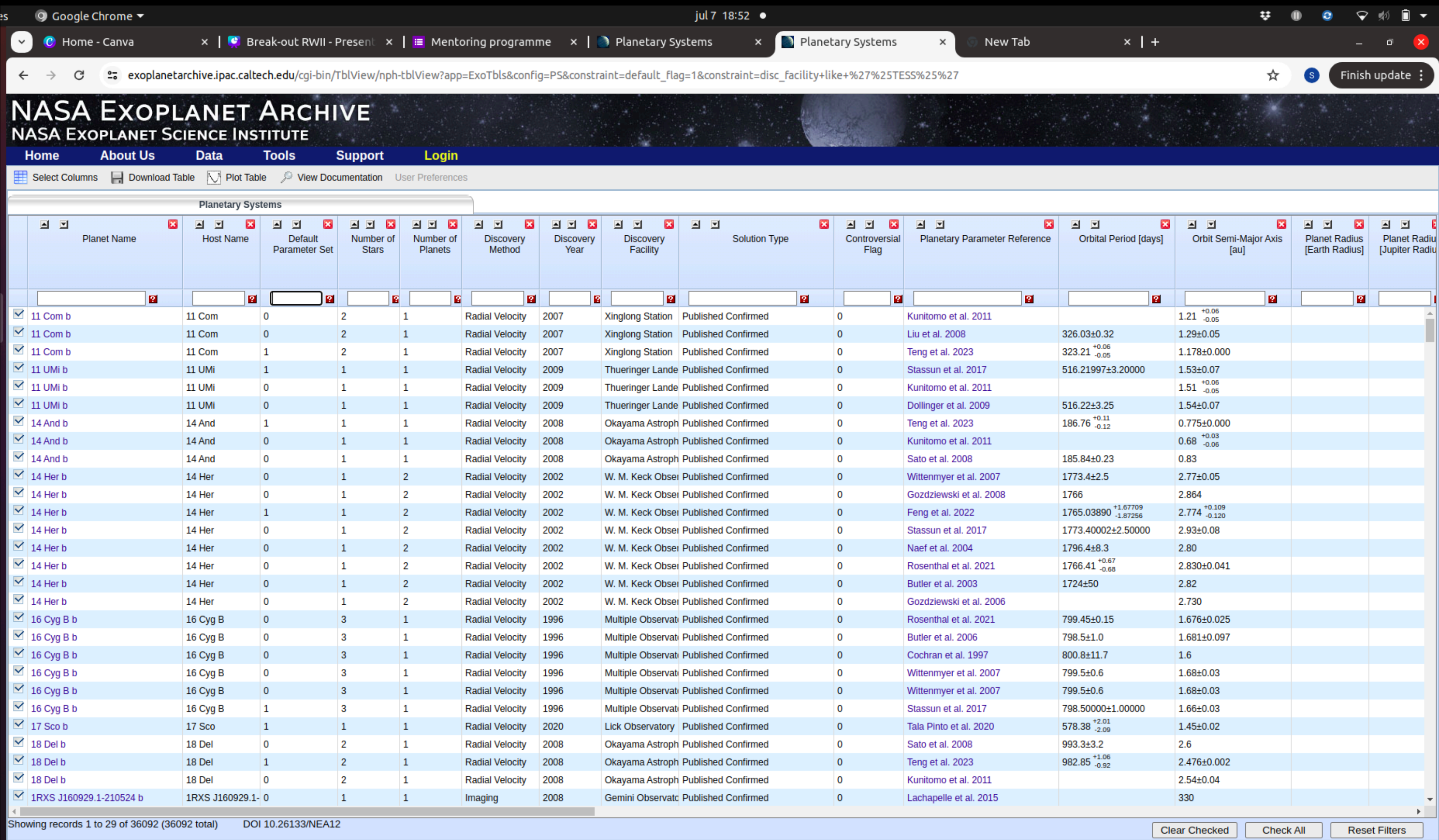

## NASA EXOPLANET ARCHIVE

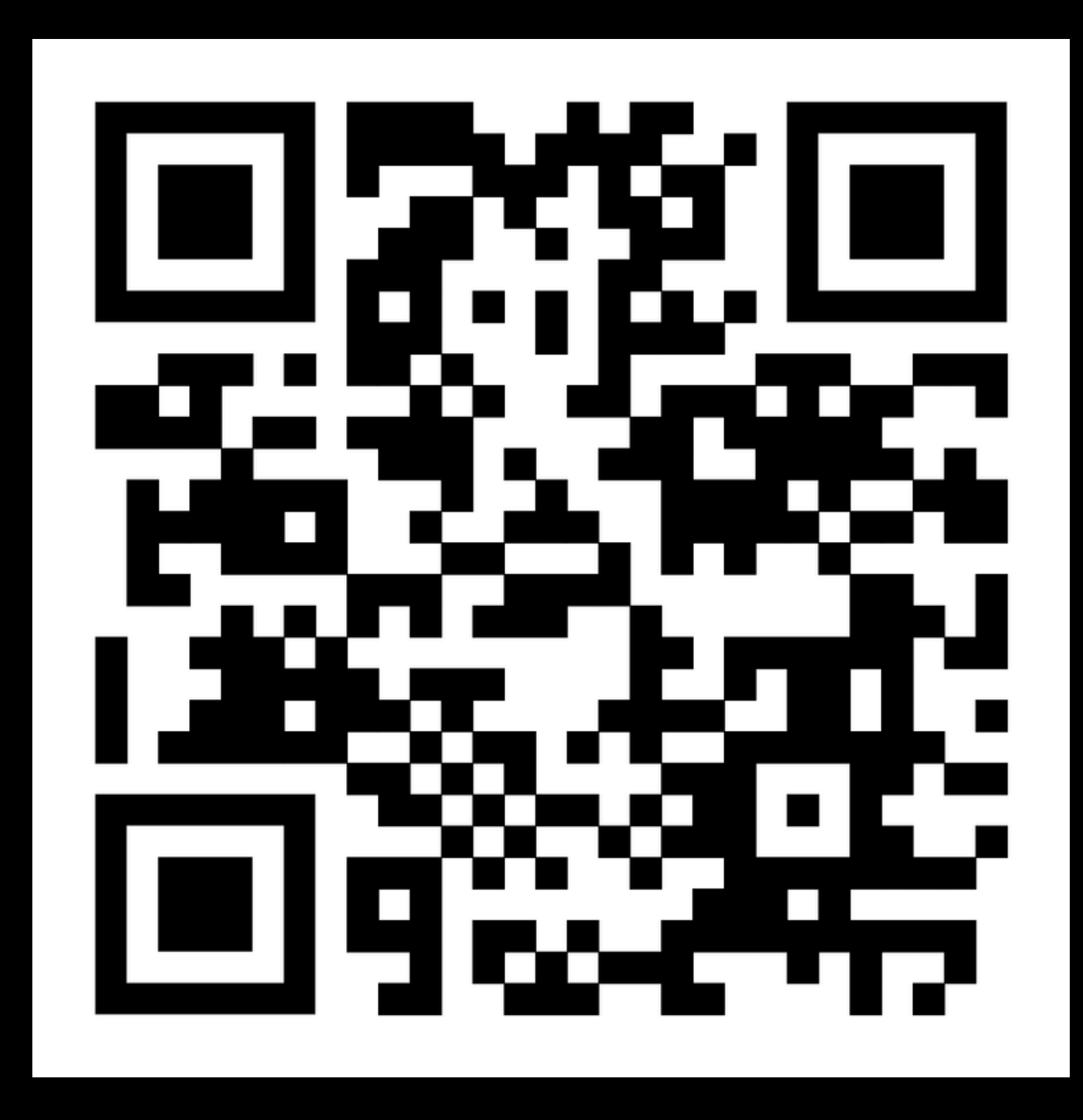

[https://exoplanetarchive.ipac.caltech.edu](https://exoplanetarchive.ipac.caltech.edu/)

## A SIMPLE TOOL TO ESTIMATE RADIO FLUX FOR PLANETS

**(under development)**

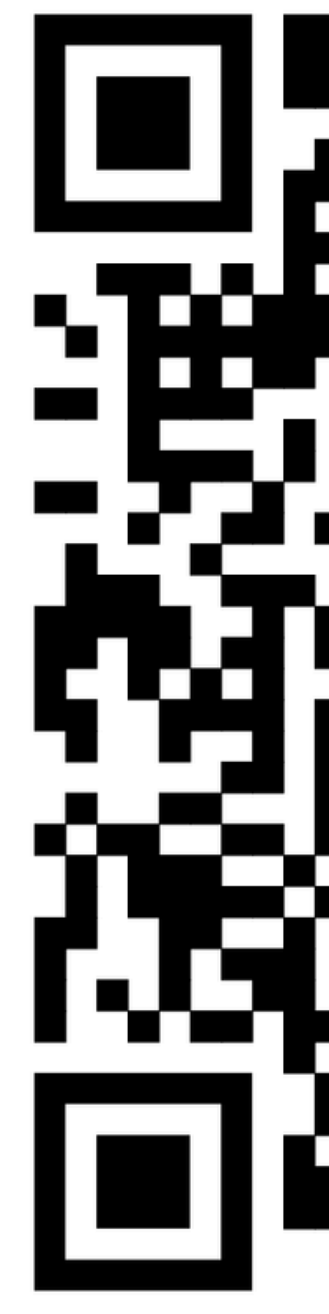

<https://tinyurl.com/radio-flux-calculator>

## HOW TO CHOOSE YOUR TELESCOPE?

## DEPENDS ON VARIOUS FACTORS:

- Desired sensitivity Suitable Frequency band
- Declination of the source

### **Observational companions:**

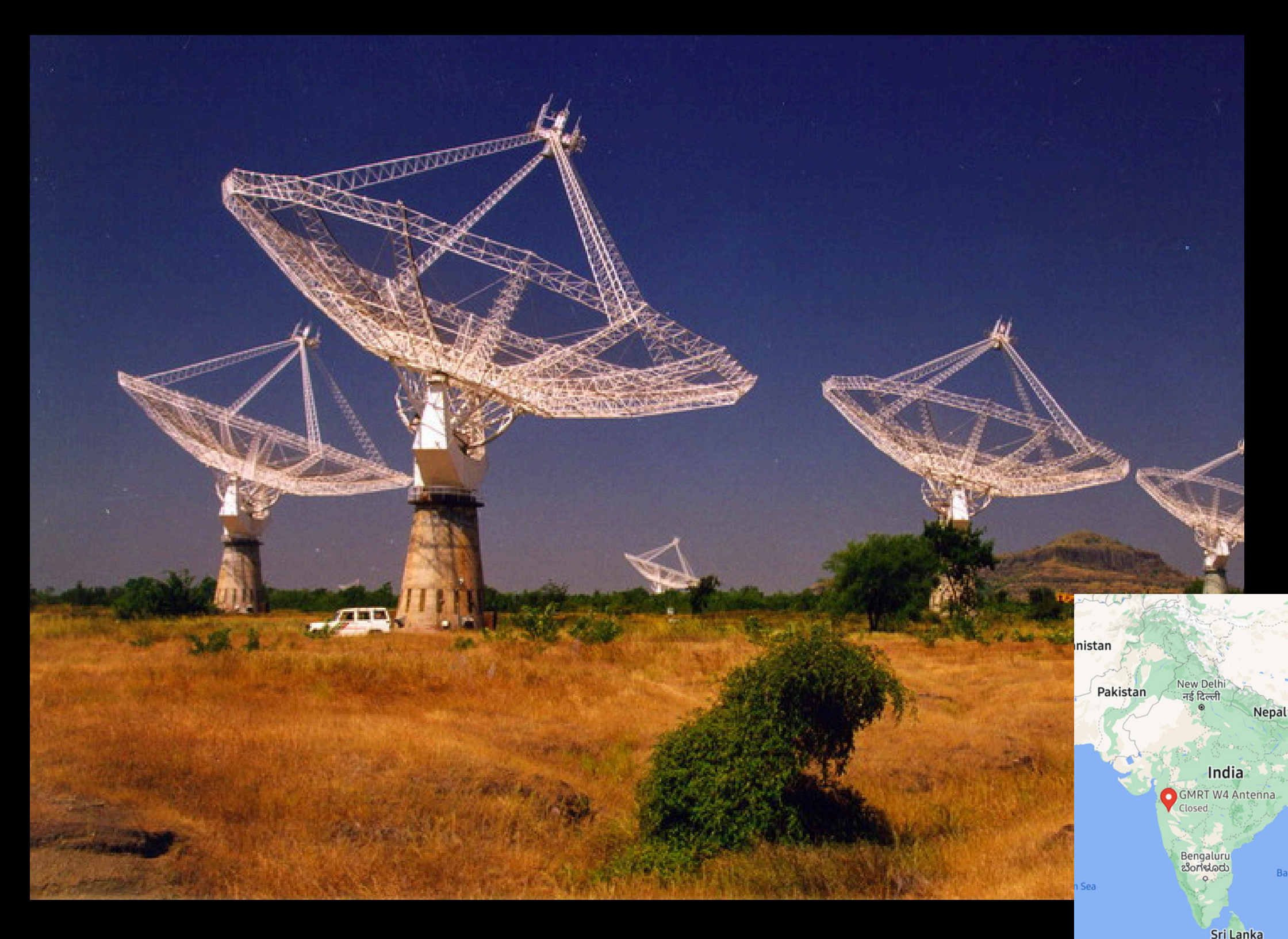

### **Upgraded Giant Meterwave Radio Telescope (uGMRT)**

- An array of 30 steerable parabolic telescopes, each of 45 m diameter
- Spans over 25 km, provides a total collecting area of about 30,000 sq. m at metre wavelengths, with a fairly
- good angular resolution (~arcsec)

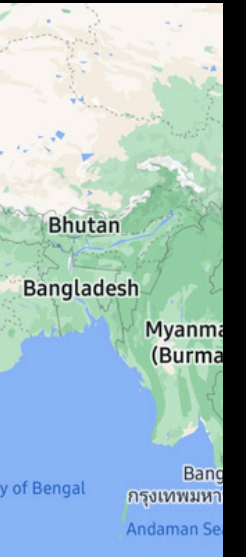

- Band 2: 120MHz-250MHz
- Band 3: 250MHz-500MHz
- Band 4: 550MHz-850MHz
- Band 5: 1050MHz-1450MHz

### **Obseravtional bands**

### **Observational companions:**

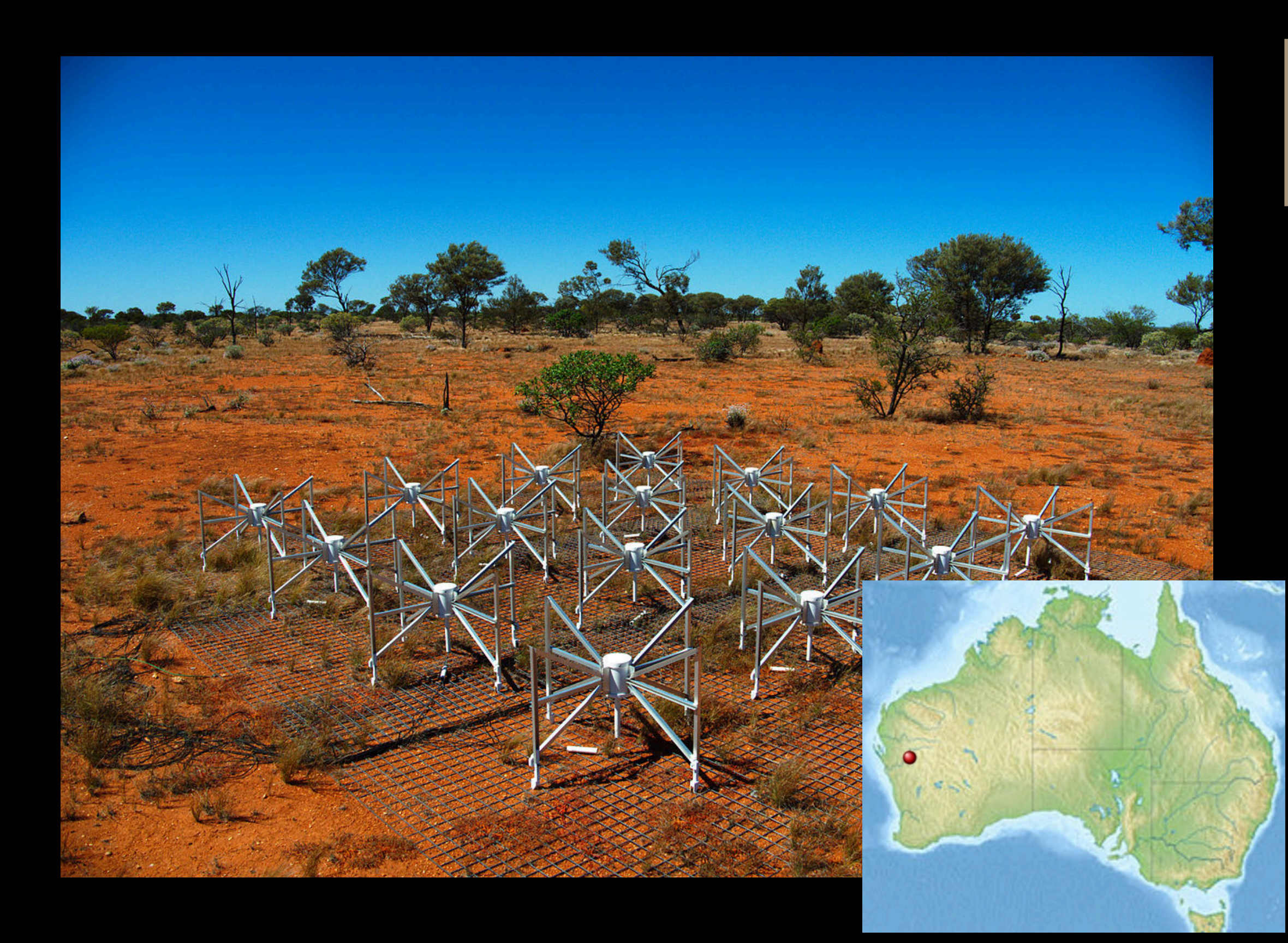

Consists of 4,096 spider-like antennas arranged in 256 regular grids called 'tiles' , spread over ~3 Km diameter area.

### **Murchison Widefield Array (MWA)**

**Operational frequency: 70–300 MHz, with a bandwidth of 30.72 MHz**

### **Low Frequency Array (LOFAR)**

### **Observational companions:**

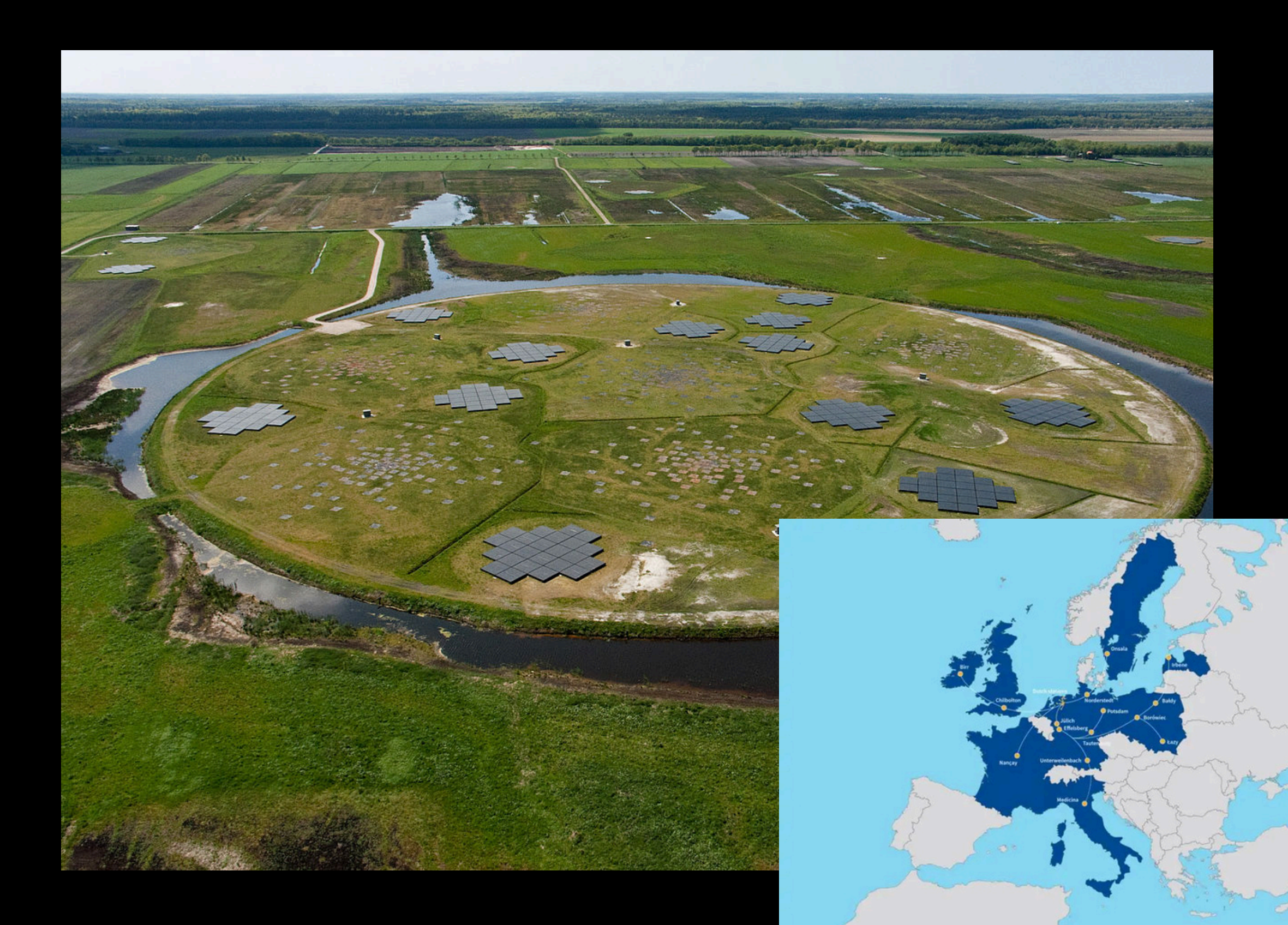

**Operational frequency : LBA: 10-80 Mhz HBA: 120-240 Mhz**

An interferometric array comprising 20,000 small antennas concentrated in 52 stations and still expanding

### **Observational companions:**

![](_page_14_Picture_1.jpeg)

### **Very Large Array (VLA)**

A network of27 antennas arranged in a huge Y pattern up to 36km across

### **Observational bands**

- 4 band: 0.058 0.084GHz
- P band: 0.23 0.47GHz
- L band: 1.0 2.0GHz
- S band: 2.0 4.0GHz
- C band: 4.0 8.0GHz
- X band: 8.0 12.0GHz
- Ku band: 12.0 18.0GHz
- K band: 18.0 26.5GHz
- Ka band: 26.5 40.0GHz
- Q band: 40.0 50.0GHz

### **Observational companions:**

### **Sky covered**

**+90[°](https://www.degreesymbol.net/) to -40[°](https://www.degreesymbol.net/)**

![](_page_15_Figure_1.jpeg)

**+90[°](https://www.degreesymbol.net/) to -53[°](https://www.degreesymbol.net/)**

**+30[°](https://www.degreesymbol.net/) to -90[°](https://www.degreesymbol.net/)**

### **Preferably +90[°](https://www.degreesymbol.net/) to +10[°](https://www.degreesymbol.net/)**

## ARCHIVAL DATABASES (RADIO)

<https://naps.ncra.tifr.res.in/goa/data/search>

<https://data.nrao.edu/portal/#/>

<https://www.cv.nrao.edu/nvss/postage.shtml>

[https://lofar-surveys.org/dr2\\_release.html](https://lofar-surveys.org/dr2_release.html)

and many more...

![](_page_16_Picture_6.jpeg)

## ARCHIVAL DATABASES (OTHER WAVELENGTHS)

### <https://almascience.nrao.edu/aq/>

[https://vizier.cds.unistra.fr](https://vizier.cds.unistra.fr/)

and many more...

## HOW MUCH TIME TO ASK FOR?

## EXPOSURE TIME CALCULATOR

### **GMRT Exposure Time Calculator** (Continuum/Spectral Line)

 $\sqrt{\frac{Help}{H}}$  In case of queries, please write to gmrtcalc $[$ at $]$ ncra.tifr.res.in.

Users are advised to run the ETC on the Firefox or Chrome browsers. Problems have been noticed in some versions of Safari.

![](_page_19_Picture_34.jpeg)

![](_page_19_Figure_5.jpeg)

### uGMRT ETC

VLA ETC

## EXPOSURE TIME CALCULATOR

![](_page_20_Picture_15.jpeg)

![](_page_20_Picture_2.jpeg)

![](_page_21_Picture_1.jpeg)

![](_page_22_Picture_0.jpeg)

![](_page_23_Picture_0.jpeg)

**For feedbacks, you can write to: k.simranpreet@csic.es**